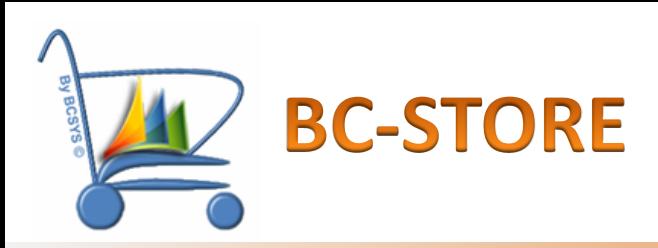

*Connectez votre système*  **Dynamics NAV** *avec le monde extérieur… en temps réel !*

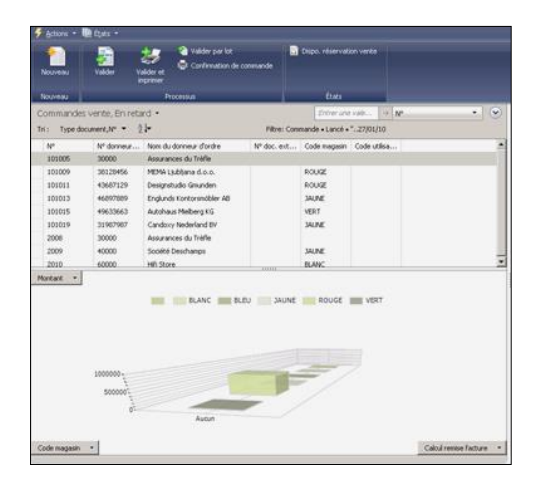

Paiement sécurisé

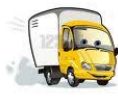

Suivi transport

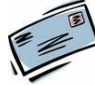

Envoi de mails

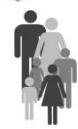

Espace client

**BC-STORE** permet de rendre les données de gestion de votre système Dynamics NAV accessibles à partir de votre site internet.

**BC-STORE** vous permet un accès rapide et en temps réel à vos données.

Décliné en application E-Commerce ou en application E-Marketing, **BC-STORE** renforce les avantages de l'ERP (Système de Gestion Intégré) en utilisant la base de données unique de celui-ci.

La plupart des fonctionnalités sont standards et adaptables très facilement à votre ERP.

La mise en place du **BC-STORE** est rapide. Il s'intègre facilement à n'importe quelle charte graphique. **BC-STORE** est entièrement sécurisé.

> Il utilise les services Web et les technologies Microsoft, notamment le langage évolué DotNet.

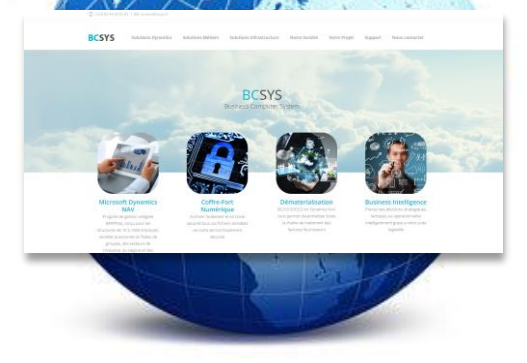

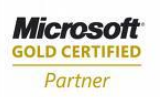

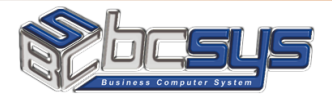

**Agence Picardie** 60200 - Lacroix Saint-Ouen Tél : 03 44 86 82 82 Fax : 03 44 40 28 87

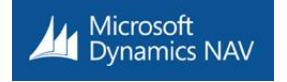

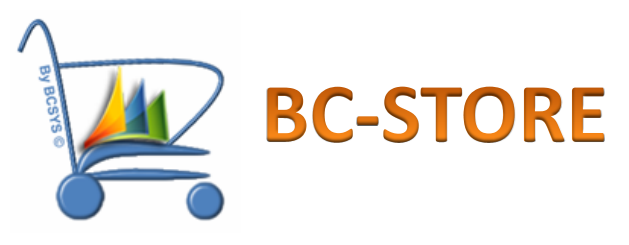

# Fonctionnalités E-Commerce

## Informations Produits

- Catalogue produit affichage par pages variables
- Description produits, documents rattachés, photos
- Produits associés
- Positionnement d'alertes sur les produits
- Recherche par articles, listes déroulantes, libre
- Tarifs personnalisés par client

### Informations Clients

- Espace client sécurisé (login, mot de passe modifiable)
- Formulaire d'inscription, nombre d'inscription illimité par client
- Informations financières (solde, en cours, crédit autorisé, …)
- Possibilité de suspendre un accès privé
- Gestion des cookies au niveau du login

#### Informations Commandes

- Panier de commande
- Gestion des statuts de commande
- Prise en compte des taxes et frais de port (DEEE, …)
- Statistiques articles préférés
- Paiement sécurisé
- Historique de commandes
- Historique de factures
- Choix du mode de livraison
- Rajout de commentaire sur la commande
- Possibilité de valider les CGV

#### Le suivi

- Envoi de mail de confirmation au client
- Envoi de mail de demande d'inscription à l'ADV
- Suivi transporteur par lien URL
- Poser une question sur un produit

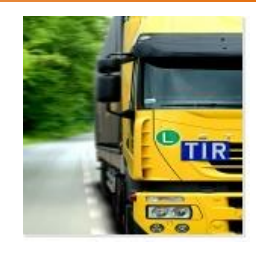

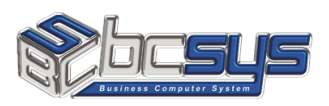

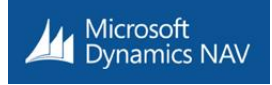

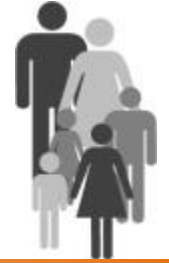

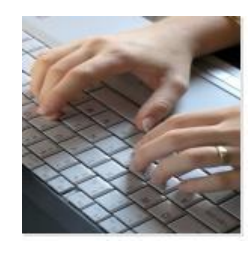

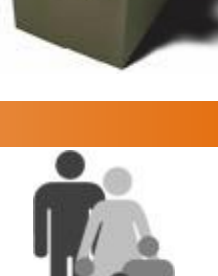